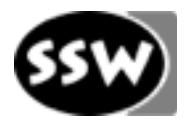

```
class JavaFXTest {
  public static void main(String[] args) {
System.out. \texttt{println} ("JavaFX'2.0");
   }
```
**}**

# Markus Löberbauer

### Formatted Strings

**var x = 42; var s = "Sense: {x}"**

**int x = 42; String s = String.format( "Sense: %d", x);**

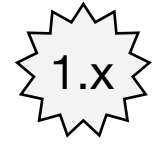

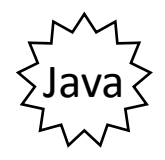

see java.lang.String

**var x = [["A", "B"], "C"]; var size = sizeof x**

$$
\begin{array}{ll}\n\text{ObservableList}\langle \text{String} \rangle & x = & \quad \text{ExCollection} \\
\text{EXCollections} & \text{observalidentityList("A", "B", "C");} \\
\text{int size} = x.size();\n\end{array}
$$

see javafx.collections.\*

1.x

**var range = [3..7 step 2]; var slice = range[0..<2]**

List<Integer> range = // DIY *List***<Integer> slice = range.subList(0, 2);**

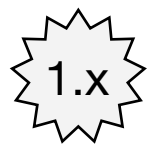

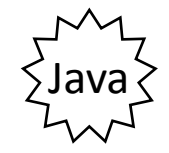

Manipulate Sequence

```
var num = [0,3,8,9,6,7];
num[2..3] = [4,5];
num[1..0] = [1,2]
num = ...
List<Integer> sub = num.subList(2,4);
sub.clear();
sub.addAll(Arrays.asList(4,5));
num.addAll(1, Arrays.asList(1,2));
```
1.x

Java

Sequence Select

```
var num = [0,3,8,9,6,7];
var e = num[x|x mod 2 == 0]
```

```
num = ...
e = ...
for (int x : num) {
   if (x % 2 == 0) {
     e.add(x);
   }
```
**}**

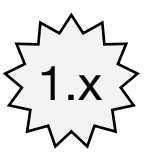

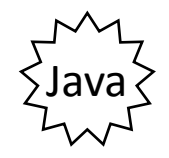

## **Trigger**

```
var num = [] on replace old[1o..hi] = x {
   println("lo: {lo}, hi: {hi}");
   println("old: {old}, x: {x}");
  println("result: {num}");
}
```

```
ObservableList<Integer> num =
     FXCollections.observableArrayList(); 
num.addListener(
   new ListChangeListener<Integer>() {
     public void onChanged(Change<? extends Integer> c) {
       while (c.next()) {
         System.out.printf(
              "lo: %d, hi: %d%n" +
              "old: %s, new: %s%n" +
              "result: %s%n",
              c.getFrom(), c.getTo(),
             c.getRemoved(), c.getAddedSubList(),
             c.getList());
   } } } );
                                                  see javafx.collections.*
```
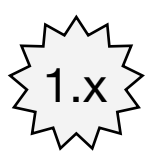

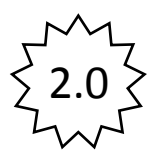

## Functions

```
function mul(a : Number, b : Number) : Number {
   return a * b;
}
function foo(bar: function(Number, Number) : Number) :
     function(Number): Number {
   return function(x : Number) { return bar(x, x); }
}
println(foo(mul)(3))
                                                               1.x
interface OneParamFunc { double op(double x); }
interface TwoParamFunc { double op(double a, double b); }
static TwoParamFunc mul = new TwoParamFunc() {
   public double op(double a, double b) { return a * b; }
};
static OneParamFunc foo(final TwoParamFunc bar) {
   return new OneParamFunc() {
     public double op(double x) { return bar.op(x, x); } 
   };
}
System.out.println(foo(mul).op(3));
                                                              Java
```
## **Binding**

```
var x : Integer;
var y : Integer = bind x with inverse;
println("x: {x}, y: {y}");
x = 1;
println("x: {x}, y: {y}");
y = 2;
println("x: {x}, y: {y}")
IntegerProperty x = new SimpleIntegerProperty();
IntegerProperty y = new SimpleIntegerProperty();
y.bindBidirectional(x);
System.out.printf("x: %d, y: %d%n", x.get(), y.get());
x.set(1);
System.out.printf("x: %d, y: %d%n", x.get(), y.get());
y.set(2);
System.out.printf("x: %d, y: %d%n", x.get(), y.get());
                                             see javafx.beans.property.*
```
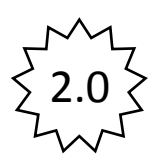

#### User Interface

```
Stage {
   title: "Hello Application", width: 250, height: 80
   scene: Scene {
     content: Text { x: 10, y: 30, content: "Hello" }
   }
}
class Hello extends Application {
   public static void main(String[] args) {
     Application.launch(args);
   }
   @Override public void start(Stage primaryStage) {
     primaryStage.setTitle("Hello Application");
     primaryStage.setWidth(250);
     primaryStage.setHeight(80);
     Group root = new Group();
     Scene scene = new Scene(root);
     Text text = new Text(10, 30, "Hello");
     root.getChildren().add(text);
     primaryStage.setScene(scene);
     primaryStage.show();
                          } } see javafx.application.*, javafx.stage.*, javafx.scene.*
```
1.x

2.0

#### User Interface Builder

```
Stage stage = new Stage(); 2.0
stage.setTitle("Hello Application");
stage.setWidth(250);
stage.setHeight(80);
Group root = new Group();
Scene scene = new Scene(root);
Text text = new Text(10, 30, "Hello");
root.getChildren().add(text);
stage.setScene(scene);
                          see javafx.application.*, javafx.stage.*, javafx.scene.*
Stage stage = StageBuilder.create()
   .title("Hello Application")
   .width(250)
   .height(80)
   .scene(
     SceneBuilder.create().root(
       GroupBuilder.create().children(
         TextBuilder.create().x(10).y(30).text("Hello").build()
       ).build()
     ).build()
   ).build();
```